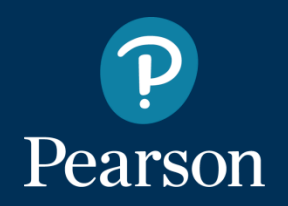

# **MyLab**

La piattaforma digitale Pearson per l'apprendimento

**Sociologia Generale a.a. 2019-2020** Università degli studi di Ferrara

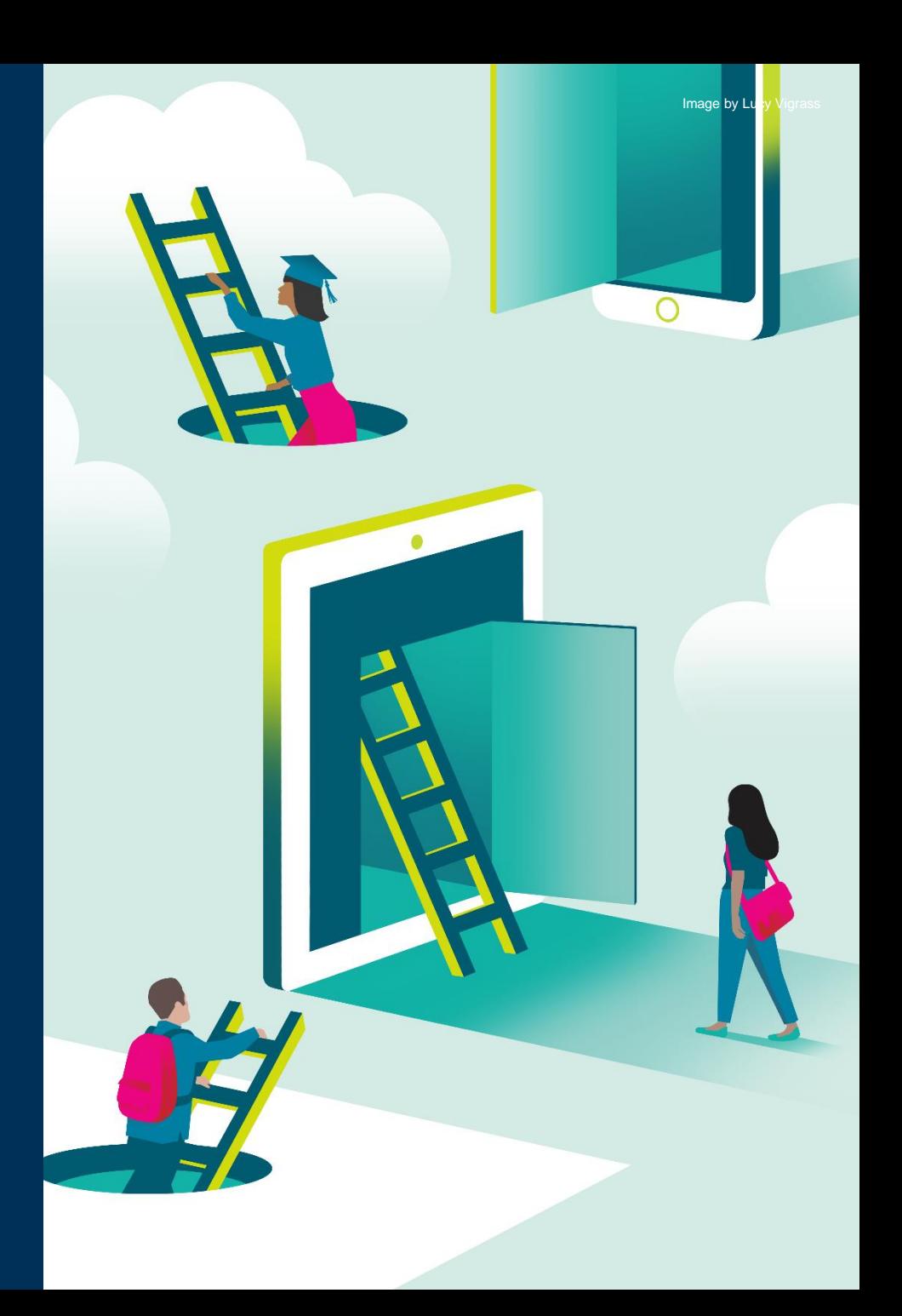

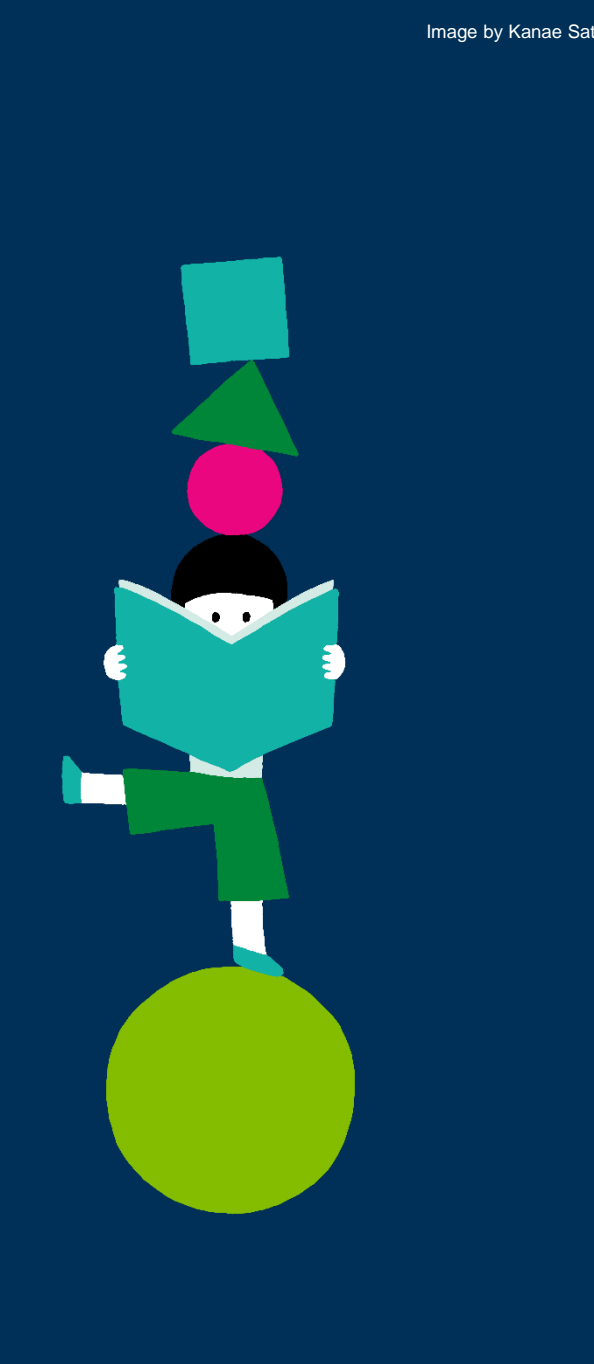

- **01. Cosa** trovo in MyLab **02. Perché** studiare su MyLab **03.** Accedere a **MyLab 04.** Dentro la **piattaforma**
	- **05. Contatti** & Supporto

## **01. Cosa trovo in MyLab**

MyLab ti offre la possibilità di accedere a:

**Libro digitale**

**Flashcards**

**Video**

**Brani antologici**

**Domande di autovalutazione**

**Quiz di verifica**

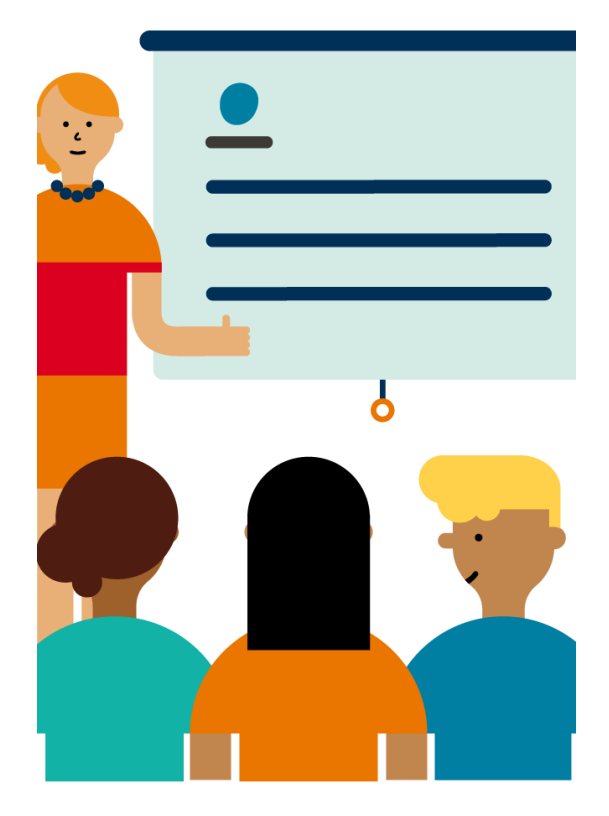

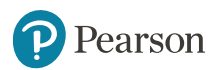

## **02. Perché studiare su MyLab**

Perché l'**efficacia** di MyLab è confermata dall'opinione degli studenti.

Perché i contenuti di MyLab agevolano gli studenti nella **comprensione dei concetti chiave** e nella preparazione dell'esame.

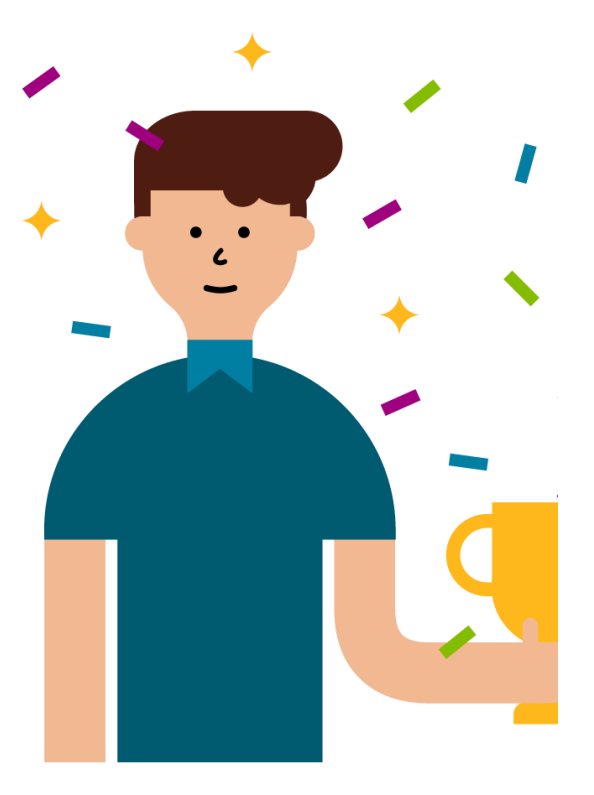

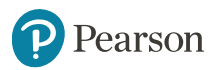

Accedere a MyLab è semplicissimo.

Ciò che serve è: un **indirizzo e-mail valido**

il **codice di accesso a MyLab** presente sulla copertina del testo

il **codice classe** fornito dal docente

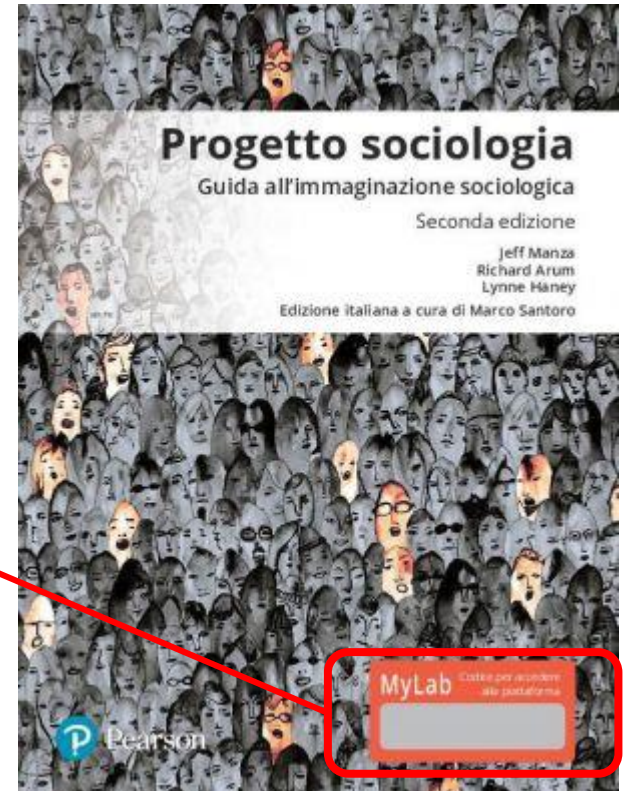

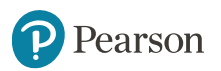

#### **Come ottenere il codice per l'accesso a MyLab**

#### **Acquistando il testo in versione cartacea**

*Progetto sociologia 2.0., 2/Ed. con MyLab Jeff Manza - Richard Arum - Lynne Haney* **ISBN** 9788891905680 **Euro** 36,00

#### **Acquistando il solo codice di accesso digitale**

#### [www.pearson.it](http://www.pearson.it/)

Sezione **E-commerce prodotti digitali** *Progetto sociologia 2.0, 2/Ed MyLab accesso studente Jeff Manza - Richard Arum - Lynne Haney* **ISBN** 9788891911773 **Euro** 25,20

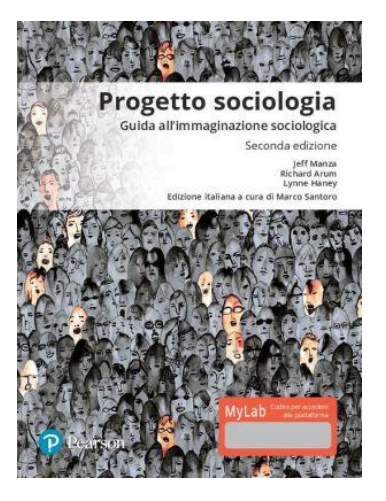

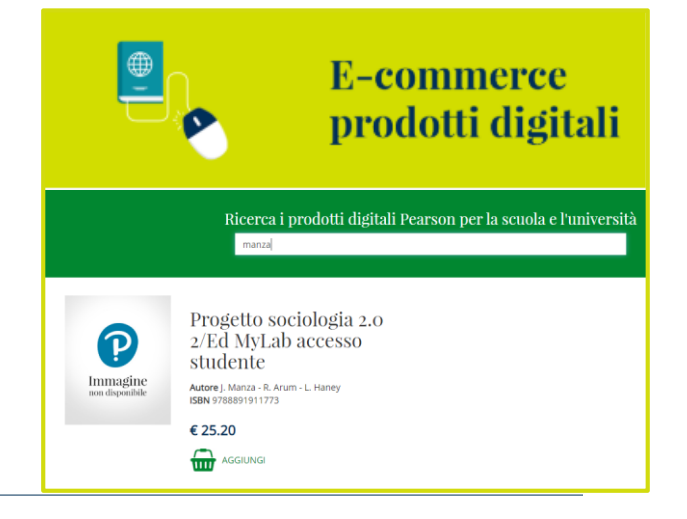

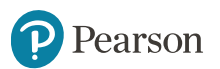

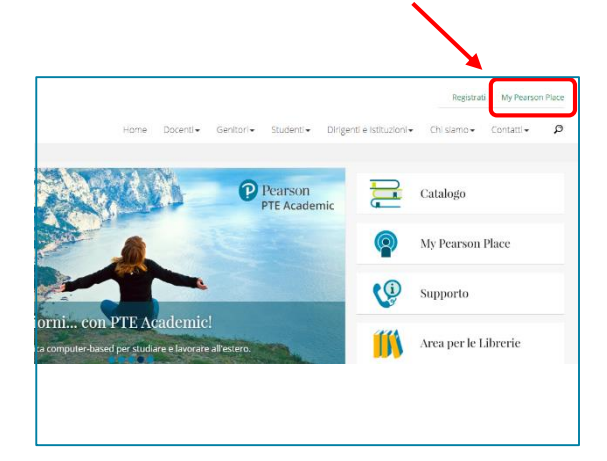

#### Accedi a www.pearson.it

#### Se **hai già un account Pearson Italia**

fai click su "Accedi a My Pearson Place" e inserisci le tue credenziali

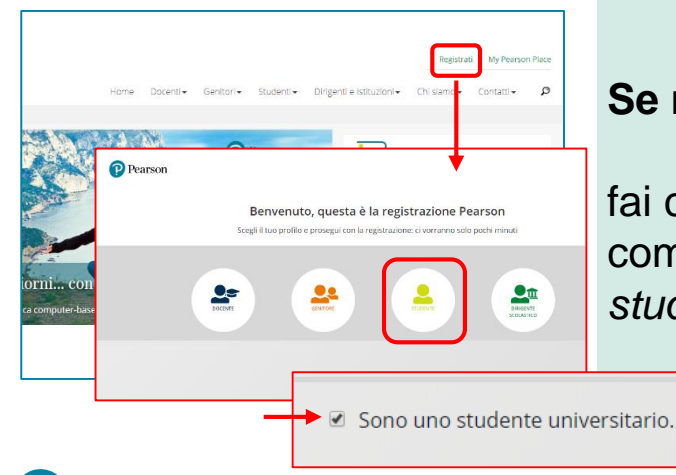

earson

#### **Se non hai un account Pearson Italia**

fai clic su **"Registrati"**, scegli l'opzione **Studente** e compila il form e ricorda di flaggare l'opzione *Sono uno studente universitario*

**7**

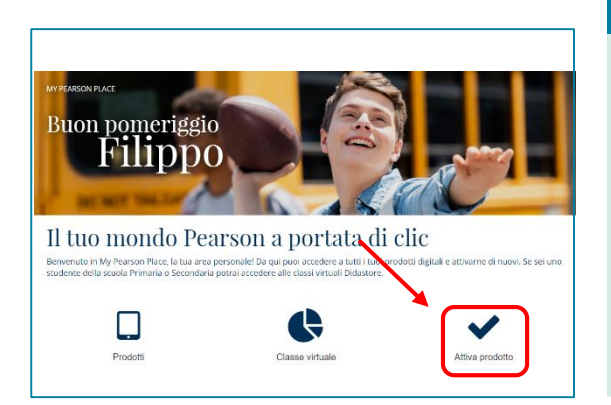

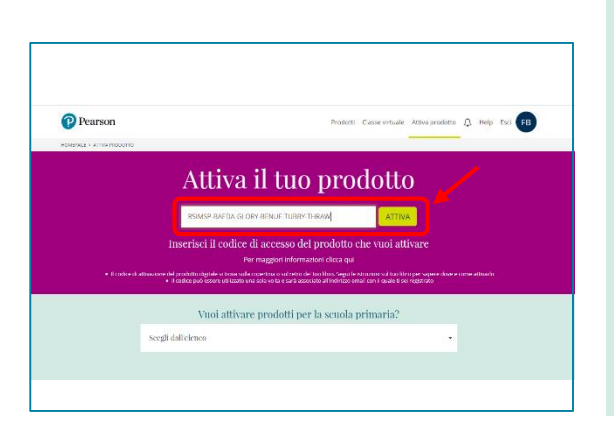

Pearson

Inserisci il codice di accesso che trovi nel libro e fai click su "**ATTIVA**"

#### Fai click su **"Attiva Prodotto"**

Attiva il prodotto

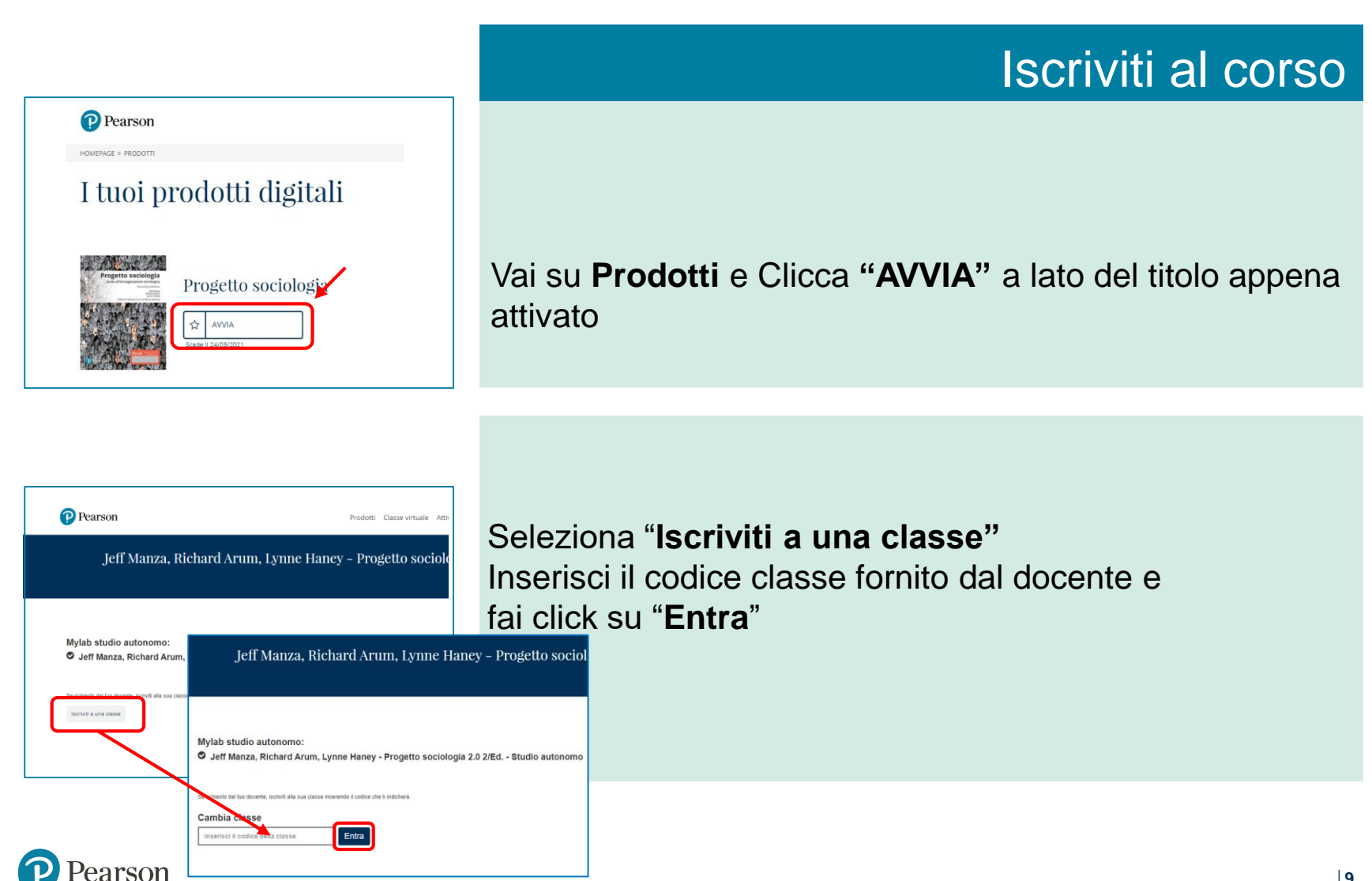

#### **ID Classe Prof.ssa Pierucci**

#### OQPU9S2E

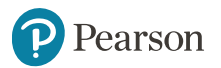

## **05. Dentro la piattaforma**

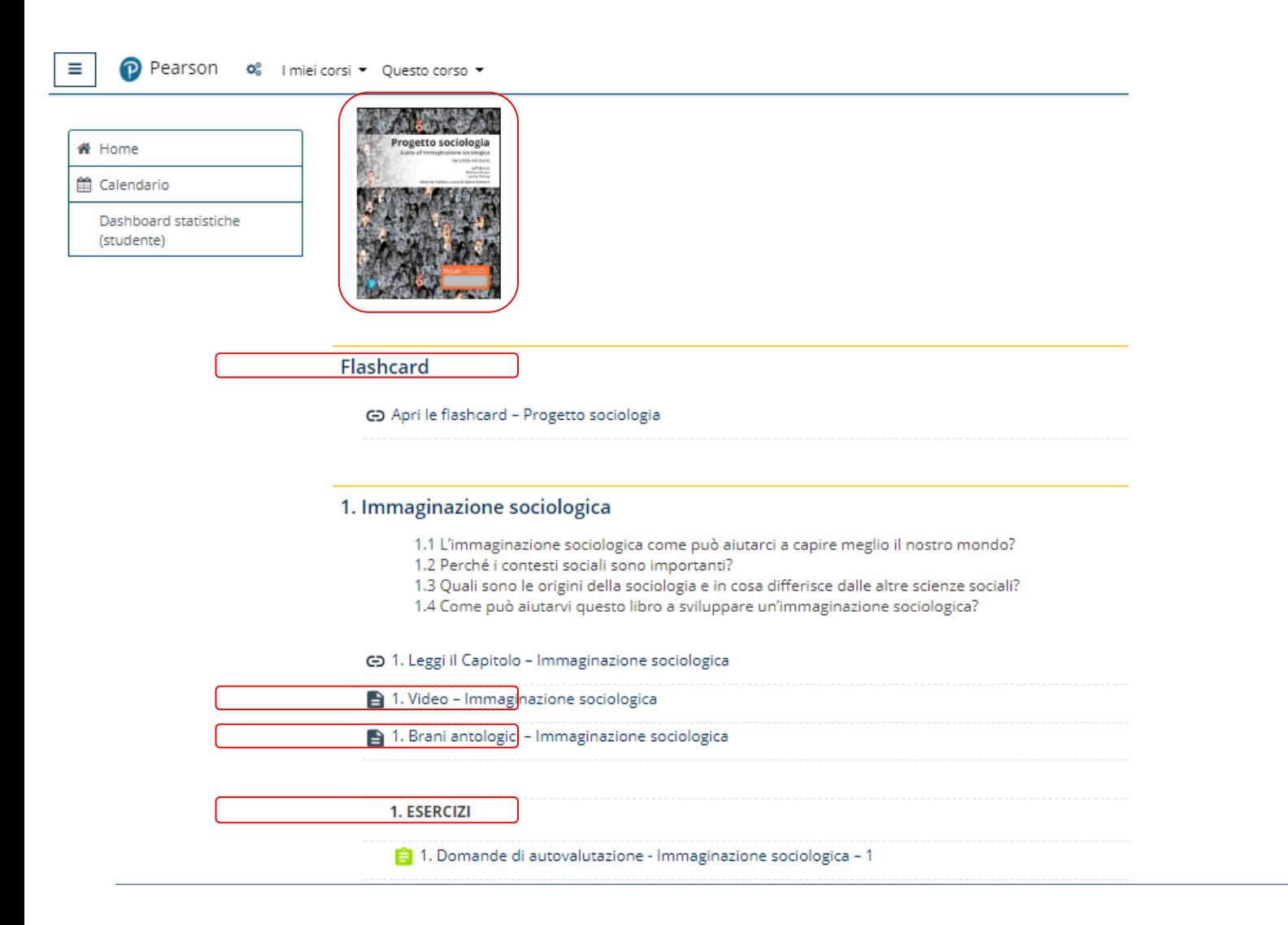

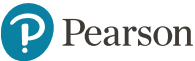

## **Dentro la piattaforma – Libro digitale**

L'**edizione digitale del testo** è arricchita da funzionalità che permettono di personalizzarne la fruizione, attivare la lettura audio digitalizzata e inserire segnalibri,

#### **NUOVE DIREZIONI NELLA TEORIA SOCIALE, 1937-1965**

Mentre la teoria sociale classica può essere facilmente riassunta facendo riferimento agli scritti di Marx, Durkheim, dagli anni '30 la teoria e i teorici sociali iniziarono a seguire direzioni distinte, nuove e inaspettate. Il centro nevralgico della ricerca sociale e dello sviluppo del pensiero sociologico si spostò dall'Europa (nonostante fosse americano, anche Du Bois studiò in Germania e fu influenzato dai teorici sociali europei, come Weber e Simmel) all'America. Fondamentale fu, per lo sviluppo della disciplina, l'opera del sociologo di Harvard Talcott Parsons (1902-1979). La teoria funzionalista della società sviluppata da Parsons rappresentò nientemeno che il tentativo di costruire una teoria generale della società fondata sull'analisi delle dinamiche attraverso cui le diverse parti costitutive di una società contribuiscono al suo mantenimento e al suo ordinamento. L'opera di Parsons fu accolta con entusiasmo, ma generò anche enormi controversie. Come era accaduto a Marx nel periodo classico, le sue teorie stimolarono un'ampia riflessione critica e un Leggeso dibattion teoro tra gli studiosi dell'epoca. In quel periodo, approssimativamente tra il 1937 - anno in cui Parsons pubblicò uno dei libri più importanti della storia del pensiero sociologico, un'analisi voluminosa degli scritti dei maggiori teorici sociali precedenti, soprattutto europei, intitolata La struttura dell'azione sociale (Parsons [1937] 1967) - e la metà degli anni '60, si assistette all'elaborazione della teoria funzionalista e allo sviluppo di una serie di importanti alternative al modello proposto da Parsons, come la teoria del conflitto e l'interazionismo simbolico. In questo paragrafo presenteremo brevemente questi sviluppi teorici, concentrandoci su alcuni dei loro concetti più importanti.

#### Lo struttural-funzionalismo

La teoria funzionalista di Parsons ambiva a spiegare gli aspetti fondamentali della vita sociale attraverso l'analisi delle funzioni assolte dagli attori e dai processi sociali nel mantenere unita la società. Essa rappresentò un ambizioso avanzamento verso la costruzione di una teoria sociologica unificata. Secondo Parsons, l'organizzazione degli elementi fondamentali di ogni società è profondamente connessa ai bisogni, spesso dissimulati, della società nel suo insieme (si veda per esempio Parsons 1951; Parsons e Smelser 1956). È per questo che, ad esempio, tutte le società prevedono un qualche tipo di religione; in una prospettiva funzionalista, la religione assolve una serie di importanti funzioni: le idee e le dottrine religiose forniscono alla

Precedente Come hanno dato sens... 3. Le innovazioni della teoria socialenella seconda metà del XX secolo

Successivo 4. Una nuova generazion.

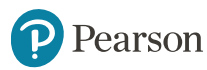

 $\times$ 

 $\Omega$ 

### **Dentro la piattaforma – Flashcard**

Un esercizio di stimolazione attiva della **memorizzazione** che consente un **apprendimento rapido** delle terminologie e dei concetti fondamentali

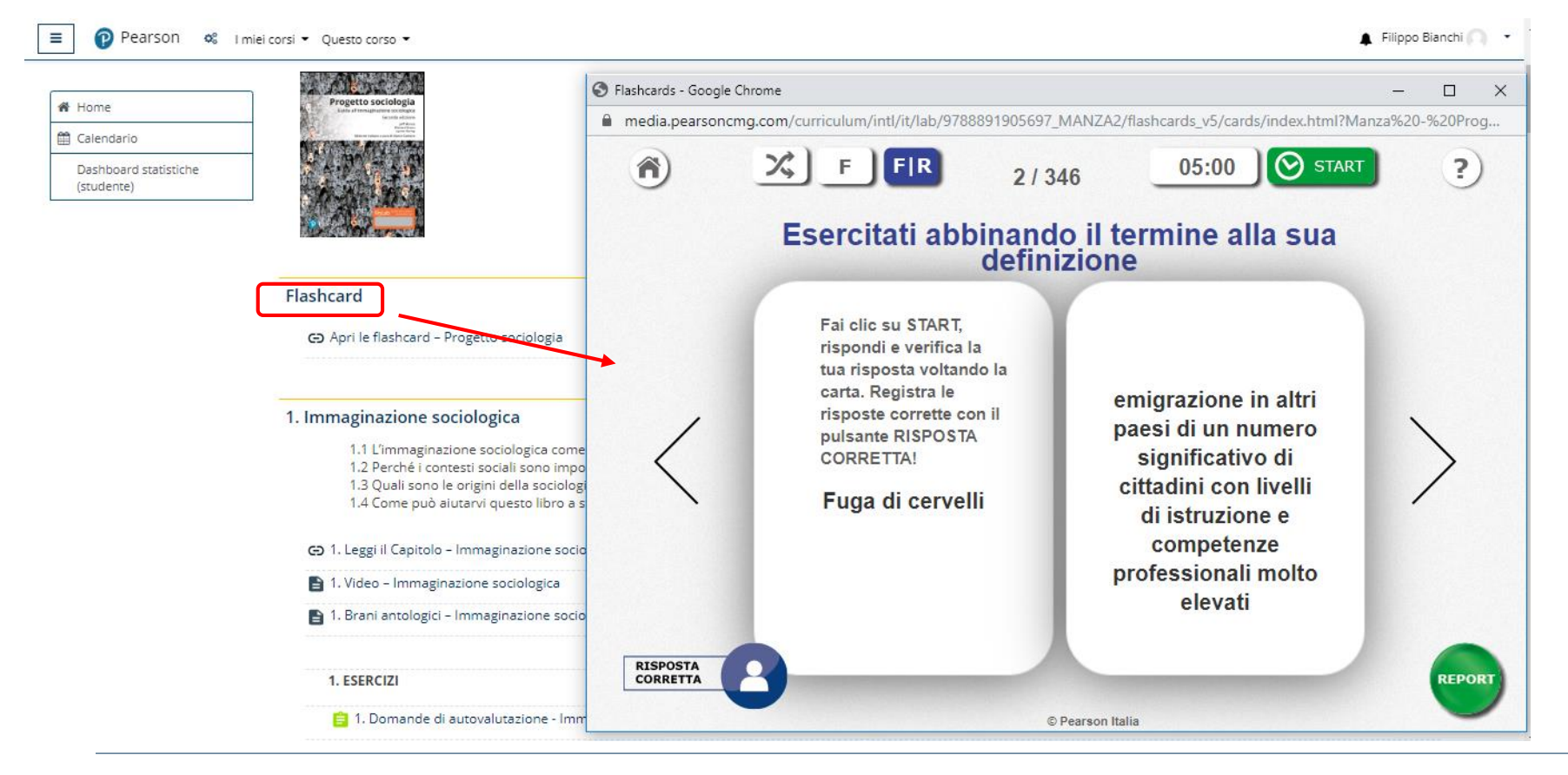

### **Dentro la piattaforma – Video**

 $\Phi_0^0$  | miei corsi  $\blacktriangledown$  Questo corso  $\blacktriangledown$ 

# Home til Calendario

> Dashboard statistiche (studente)

P Pearson

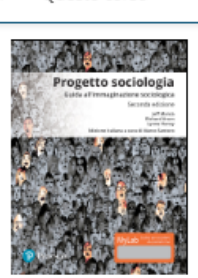

#### **Flashcard**

G Apri le flashcard - Progetto sociologia

#### 1. Immaginazione sociologica

1.1 L'immaginazione sociologica come può aiutarci a capire

- 1.2 Perché i contesti sociali sono importanti?
- 1.3 Quali sono le origini della sociologia e in cosa differisce
- 1.4 Come può aiutarvi questo libro a sviluppare un'immagii

#### **⊙** 1. Leggi il Capitolo - Immaginazione sociologica

1. Video - Immaginazione sociologica

1. Brani antologici - Immaginazione sociologica

1. ESERCIZI

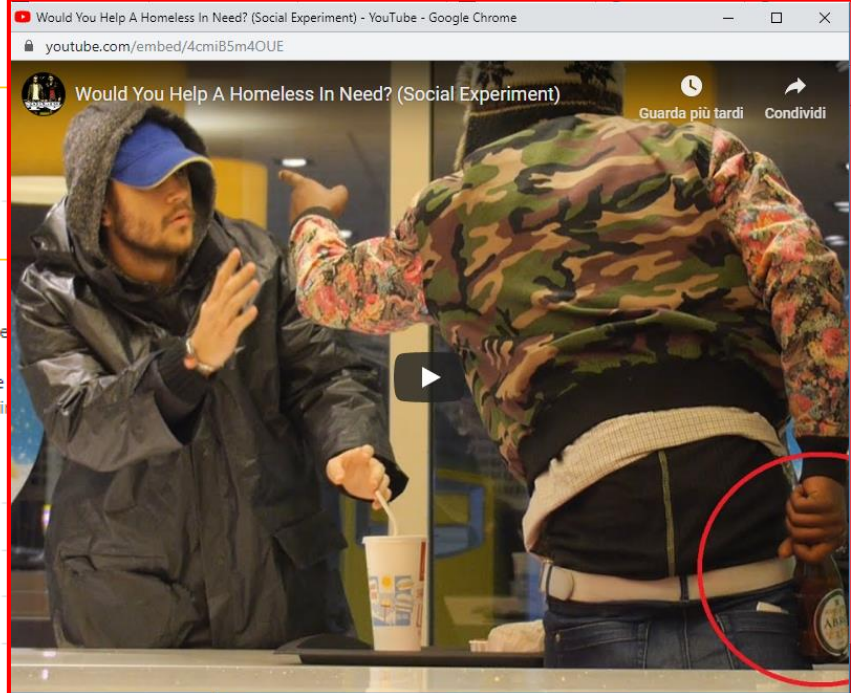

₿ 1. Domande di autovalutazione - Immaginazione sociologica - 1

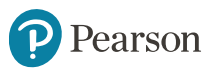

## **Dentro la piattaforma – Brani antologici**

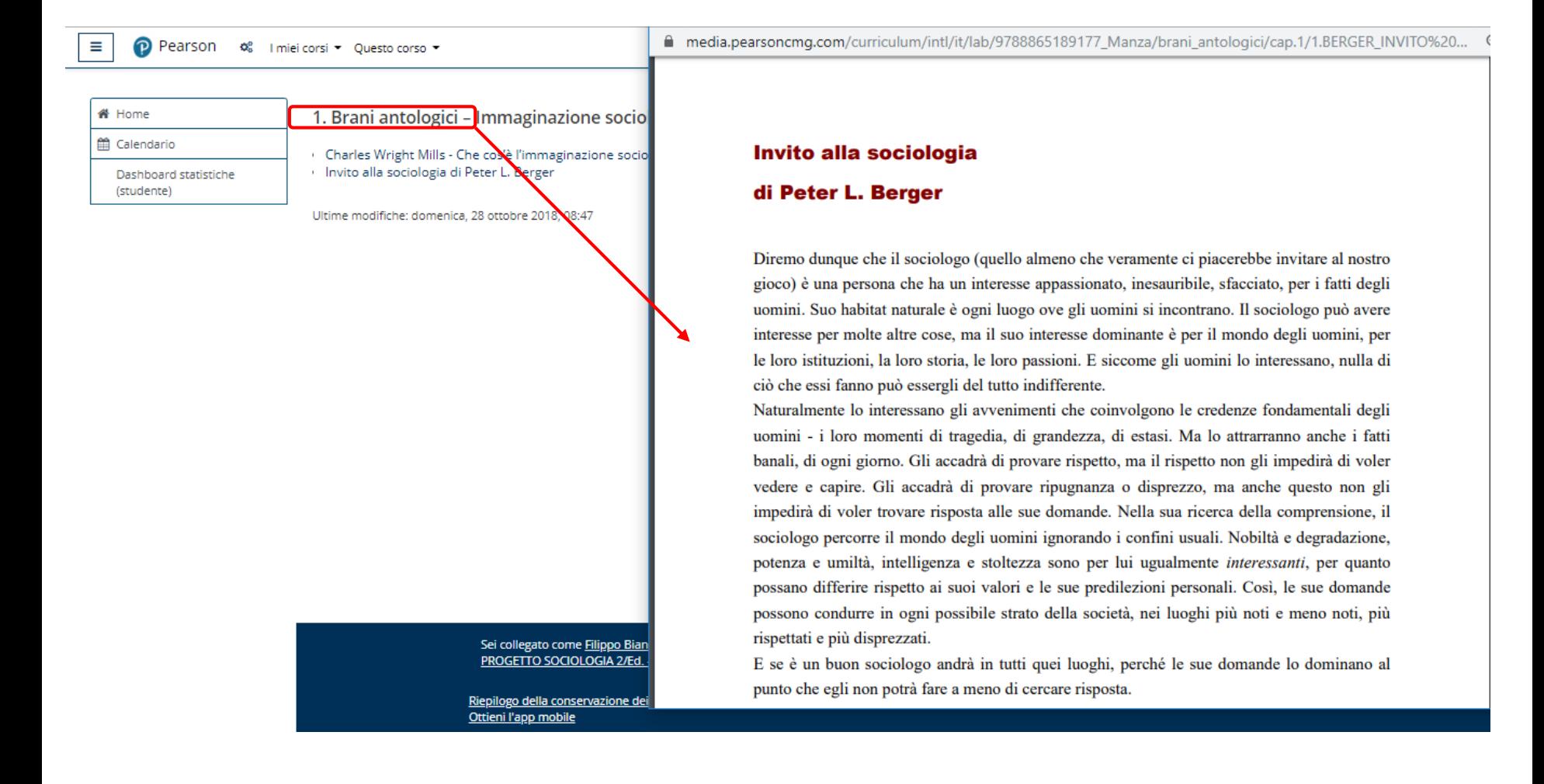

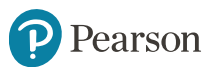

#### Dentro la piattaforma – Domande di autovalutazione

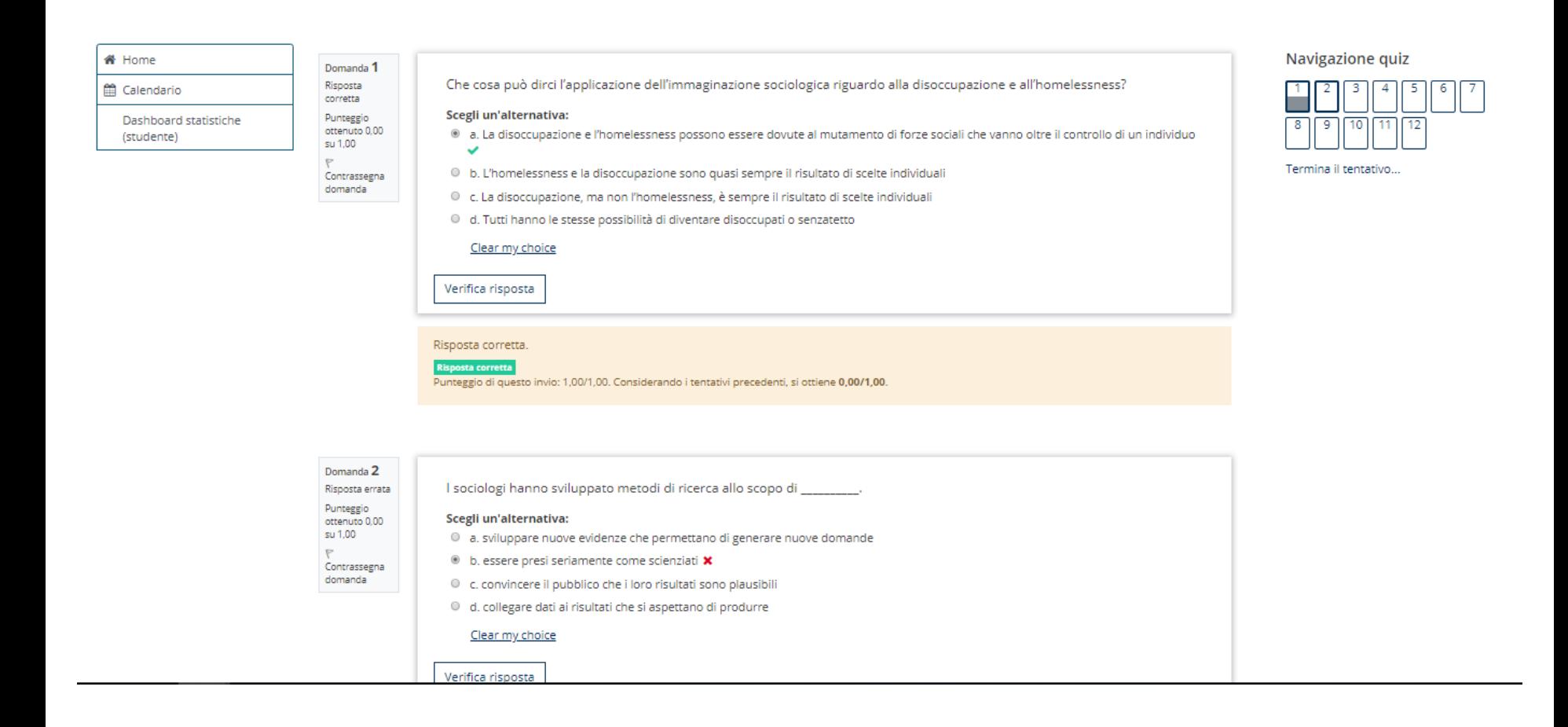

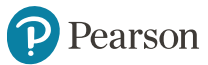

### Dentro la piattaforma – Quiz di verifica

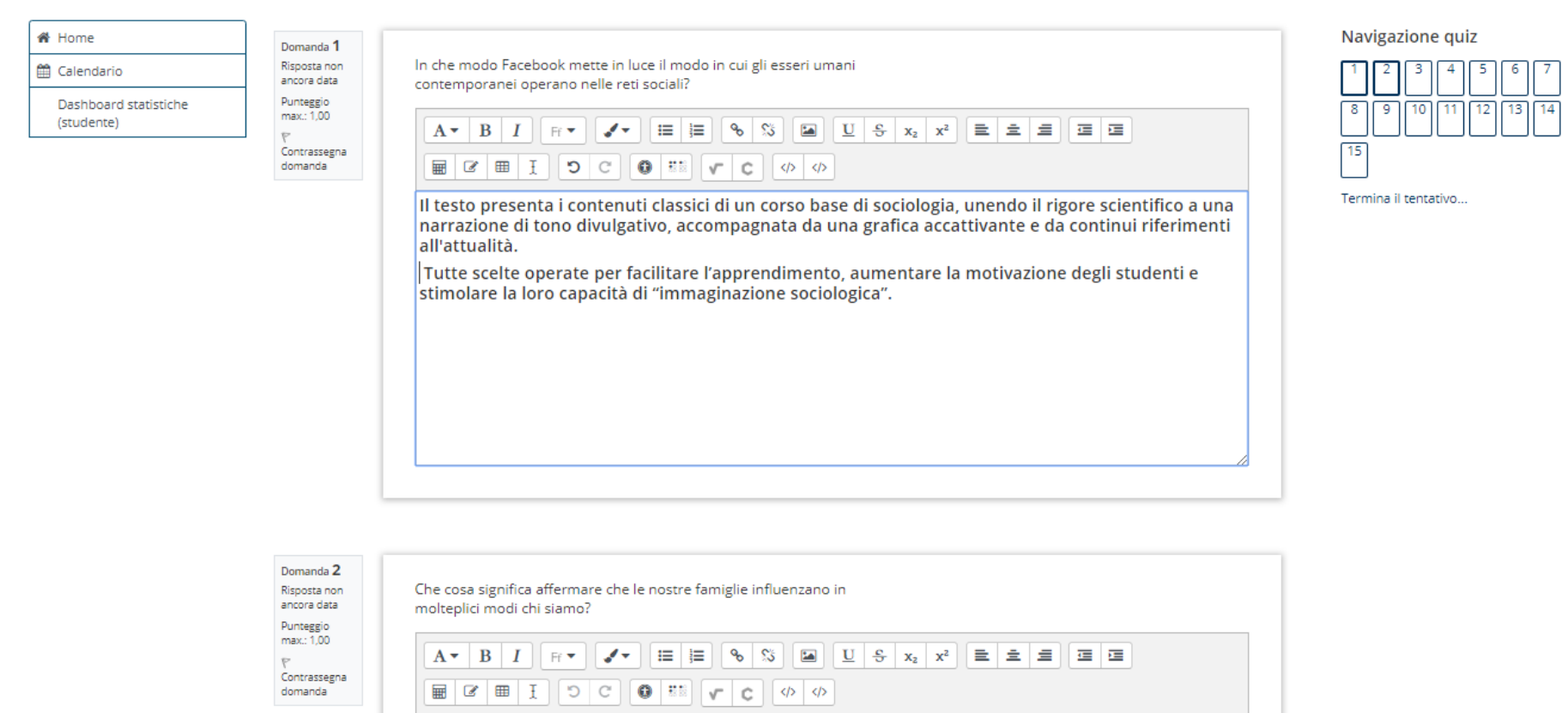

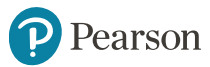

#### **Contatti & Supporto**

Per Supporto Tecnico e Assistenza **[pearson.it/supporto](http://pearson.it/supporto)**

#### ALWAYS LEARNING